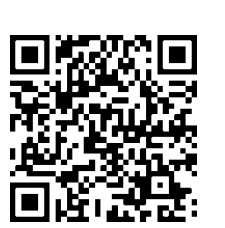

# **Oliy Ta'lim Muassasalarida Sifat Menejmentiga Analitika Qo'llagan Holda Integratsiyalashgan Mexanizmlar Yaratish (sun'iy intellektning algoritmlari asosida)**

Innova **Science** 

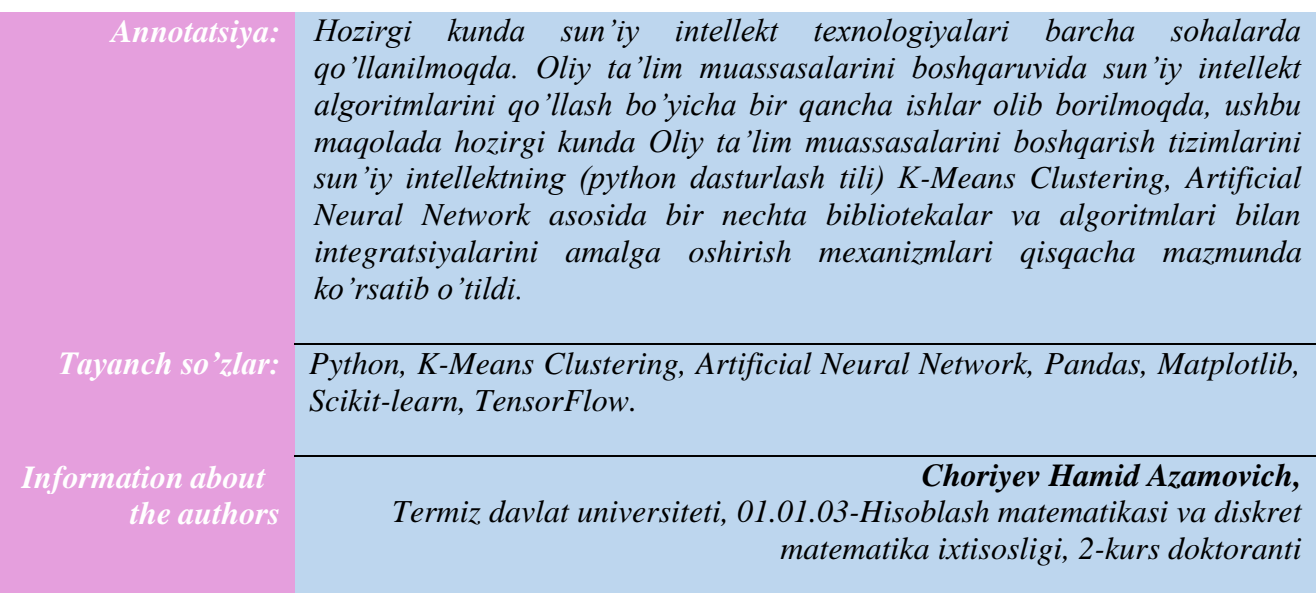

Oliy ta'lim muassasalarida sifat menejmentiga analitika qo'llagan holda integratsiyalashgan mexanizmlar yaratish sistemalari va barcha datalarning analitikasini o'rganishga mo'ljallangan sun'iy intellekt algoritmlari orqali birlashtirish, sifatni yaxshilash va kengaytirishga yordam berishga qaratilgan bo'lib, muhim va ajralmas bo'lib xizmat qiladi. Bu hamkorlik, universitet tomonidan qilinadigan tahlil va baholash jarayonlarini va talabalar bilan aloqa jarayonlarini optimallashtirishga  $\overline{\text{yordam}}$  beradi<sup>1</sup>.

Sun'iy intellekt algoritmlari asosida integratsiyalangan mexanizmlar, universitetlar tomonidan sifat menejment protsesslarida ularning kuchli qobiliyatlarini isbotlashga imkon beradi. Buning natijasi, qayta-qayta yangilanishga qodir bo'lgan, avtomatik va aniq baholash usullari yaratiladi. Shuningdek, sifat menejment protsesslarining ustuvor qilinishini ta'minlashga yordam beradi.

Shu bilan birga, sun'iy intellekt algoritmlari, talabalarning tajribalarini va o'z fikrlarini tahlil qilishga yordam berishga qaratilgan, sifat menejment protsesslarida ro'y beradigan muammolarning qolgan hissasini aniqlashga yordam beradi. Bu universitetlar uchun talabalarning talablarini aniqlash, ularning eng kuchli qobiliyatlarini isbotlash va ularning muvaffaqiyatlarini kengaytirishga yordam beradi.

Bundan tashqari, sun'iy intellekt algoritmlari asosida integratsiyalangan mexanizmlar, universitetlar uchun ajralmas ma'lumotlar to'plash, tahlil qilish va qabul qilish protsesslarini ta'minlashga yordam beradi. Universitetlar, talabalardan keladigan ma'lumotlar, o'quv protsesslari haqidagi statistik ma'lumotlar va boshqa ma'lumotlar to'plashga mo'ljallangan algoritmlar orqali yetakchi OTM darajasiga yetishishi va yaxshi ishlash bilan ma'lumotlar to'plashga yordam beradi. Bu universitetlar uchun talabalarni baholash va ularning talablarini aniqlashga yordam beradi.

 $\overline{a}$ <sup>1</sup> ОЦЕНКА КАЧЕСТВА ВЫСШЕГО ОБРАЗОВАНИЯ В ИТАЛИИ https://www.elibrary.ru/item.asp?id=20933694

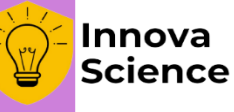

Shuningdek, sun'iy intellekt algoritmlari, universitetlar uchun sifat menejment protsesslarida darhol baholash, tahlil qilish va yangilanishlar uchun eng yaxshi qarorlar qabul qilishga yordam beradi. Bu esa universitetlar uchun talabalarni yaxshi ishlash bilan baholash va ularning muvaffaqiyatini kengaytirishga yordam beradi.

Jamiyatda sun'iy intellekt va analitika texnologiyalarining ko'payishiga qarab, ta'lim muassasalari uchun sifat menejmentiga integratsiyalangan mexanizmlar yaratish, talabalar va universitetlar uchun eng yaxshi vaziyatni takomillashtirishga yordam beradi. Bu ta'lim muassasalari uchun yanada eng yaxshi xizmatlar qilish va talabalarga eng yaxshi ta'limlar berishga yordam beradi<sup>2</sup>.

#### **Sifat menejmentiga sun'iy intellekt algoritmlari asosida integratsiyalangan mexanizmlar yaratish uchun quyidagi metodlar qo'llanilishi kerak:**

- 1. Analitika va sun'iy intellekt texnologiyalari haqida ma'lumot bilan tanishish: Universitetlar uchun sun'iy intellekt algoritmlari asosida integratsiyalangan mexanizmlar yaratish uchun, ularning analitika va sun'iy intellekt texnologiyalari haqida ma'lumotga ega bo'lishi kerak.
- 2. Talablar va me'yorlar analizi: Universitetlar uchun sifat menejmentiga integratsiyalangan mexanizmlar yaratish uchun, ularning talablarini va me'yorlarini aniqlash va ularning natijalarini analiz qilish kerak.
- 3. Integratsiya jarayonini takomillashtirish: Universitetlar uchun sun'iy intellekt algoritmlari asosida integratsiyalangan mexanizmlar yaratish uchun, ularning integratsiya jarayonini takomillashtirish va ularning faoliyatini yanada yaxshi ishlashga yordam berish kerak.

#### **Jadval ko'rinishidagi tahlil universitetlar uchun ta'lim protsesslarini yaxshi ishlashga yordam berish va talabalarga eng yaxshi ta'limlar berishga yordam beradi.**

Jadval ko'rinishidagi tahlil misollarini o'rganish uchun quyidagi usullar ishlatilishi mumkin:

- 1. Ta'lim mavzularini tahlil qilish: Universitetlar uchun ta'lim mavzularini talabalarning o'z fikrlari va talablariga uyg"unligini aniqlash uchun jadval ko'rinishidagi tahlil qilinadi.
- 2. Talabalarning baholashini tahlil qilish: Universitetlar uchun talabalarning ta'lim protsessidan qanday foydalanganliklarini aniqlash uchun jadval ko'rinishidagi tahlil qilinadi.
- 3. Talabalarning faoliyatini tahlil qilish: Universitetlar uchun talabalarning ta'lim protsessida qanday faoliyat ko'rsatganlarini aniqlash uchun jadval ko'rinishidagi tahlil qilinadi.
- 4. Ta'lim protsessining effektivligini tahlil qilish: Universitetlar uchun ta'lim protsessining talabalar uchun qanday effektivlik kasb etganini aniqlash uchun jadval ko'rinishidagi tahlil qilinadi.

Bu usullar universitetlar uchun ta'lim protsessining qanday ishlashini aniqlash uchun yordam beradi va ularning faoliyatini yaxshi ishlashga yordam beradi.

# **Quyidagi Python dasturlash tili kodlari misolida o'rganishga harakat qilamiz<sup>3</sup> :**

1. Ta'lim mavzularini tahlil qilish:

import pandas as pd

# Ta'lim mavzulari jadvalini yaratish

 $^3$  python机器学习库sklearn—— 神经网络感知器 -  $\operatorname{CSDN}$ 博

<https://blog.csdn.net/luanpeng825485697/article/details/79062243>

<sup>&</sup>lt;sup>2</sup> "Machine Learning: A Probabilistic Perspective" Murphy, K. P. - chapter 14.4.3, pp. 492-493, The MIT Press, 2012

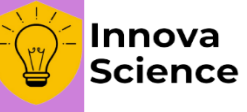

subjects = ['Matematika', 'Fizika', 'Kimyo', 'Tarix', 'Ingliz tili']

subject\_data =  ${^{^\circ}}$ Mavzu': subjects $}$ 

subject\_df = pd.DataFrame(subject\_data)

# Ta'lim mavzulari jadvalini ko'rsatish

print(subject\_df)

2. O'quvchilarning baholashini tahlil qilish:

import pandas as pd

# O'quvchilar va ularning baholari jadvalini yaratish

students = ['Ali', 'Akbar', 'Tahir', 'Sattar', 'Mahmud']

 $grades = [87, 95, 80, 92, 88]$ 

grade  $data = {'O'quvchi': students, 'Baholari': grades}$ 

grade  $df = pd$ .DataFrame(grade data)

# O'quvchilar va ularning baholari jadvalini ko'rsatish

print(grade\_df)

**Python tilida sifat menejmentiga analitika qo'llagan holda integratsiyalashgan mexanizmlar yaratish sun'iy intellekt algoritmlari asosida uchun bir nechta bibliotekalar va algoritmlar mavjud<sup>4</sup> .**

**Pandas:** Pandas, Python tilidagi ma'lumotlar tahliliga mo'ljallangan biblioteka. U ma'lumotlar jadvalini import qilish, manipulatsiya qilish va grafikli tahlillarni hosil qilish uchun ishlatiladi.

**Matplotlib:** Matplotlib, Python tilidagi grafikli tahlillarni tuzishga mo'ljallangan biblioteka. Pandas bibliotekasi bilan birlashtirilganda, Matplotlib pandas jadvali orqali grafikli tahlillarni hosil qilish mumkin.

**Scikit-learn:** scikit-learn, Python tilidagi sun'iy intellektga mo'ljallangan biblioteka. Unda clustering, klassifikatsiya, regression va boshqalar kabi algoritmlar mavjud.

**TensorFlow:** TensorFlow, Google tomonidan tuzilgan va Python tilidagi sun'iy intellektga mo'ljallangan biblioteka. Unda deep learning, neuronal tarmoqlar, convolutional neural tarmoqlar va boshqalar kabi algoritmlar mavjud.

Bu bibliotekalar yoki ularning bir nechtasi bir-biriga bog'liq bo'lishi mumkin va sizning tahlil hosil qilish maqsadlaringizga uyg"un bo'lgan dastur tanlang ahamiyat kasb etadi. Misol uchun, ma'lumotlar jadvalini tahlil qilish uchun Pandas va grafikli tahlillarni hosil qilish uchun Matplotlib bibliotekalari ishlatilishi mumkin.

#### **K-Means Clustering: K-Means clustering, bir nechta obyektlar (ma'lumotlar) guruhlarini tashkil etishga mo'ljallangan sun'iy intellekt algoritmi.**

# **K-Means clustering algoritmi kodlari quyidagicha ko'rinishi mumkin:**

import numpy as np

 $\overline{\phantom{a}}$ 

from sklearn.cluster import KMeans

<sup>&</sup>lt;sup>4</sup> Машинное обучение с Python - Краткое руководство - CoderLessons.com [https://coderlessons.com/tutorials/python](https://coderlessons.com/tutorials/python-technologies/uznaite-mashinnoe-obuchenie-s-python/mashinnoe-obuchenie-s-python-kratkoe-rukovodstvo)[technologies/uznaite-mashinnoe-obuchenie-s-python/mashinnoe-obuchenie-s-python-kratkoe-rukovodstvo](https://coderlessons.com/tutorials/python-technologies/uznaite-mashinnoe-obuchenie-s-python/mashinnoe-obuchenie-s-python-kratkoe-rukovodstvo)

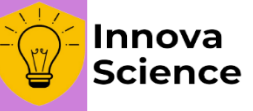

# Ma'lumotlar jadvali

 $X = np.array([[0, 0], [1, 1], [2, 2], [3, 3]])$ 

# K-Means clustering o'rnatilgan

 $kmeans = KMeans(n_{clusters}=2, random_{state}=0)$ 

# K-Means clustering egalari

 $k$ means.fit $(X)$ 

# K-Means clustering qarorlari

print(kmeans.labels\_)

Bu misolda, 4 ta obyektni ikki gruppa (0 va 1) bo'yicha klassifikatsiya qilishga mo'ljallangan K-Means clustering algoritmi asosida yozilgan. Algoritm o'rnatilgan bo'lishi, X ma'lumotlar jadvalidan egalarini o'lchash va gruppalarga klassifikatsiya qilish kerak. Algoritm qarorlarini (labels\_) chiqarish orqali gruppalar bo'yicha klassifikatsiya qilingan obyektlarning belgilanishini aniqlash mumkin.

**Artificial Neural Network (ANN): Sun'iy neur allar tarmog'i, ma'lumotlar bazasi asosida qarorlar qabul qilishga mo'ljallangan bir sun'iy intellekt algoritmi.** 

#### **ANN kodlari quyidagicha ko'rinishi mumkin:**

import numpy as np

from sklearn.neural\_network import MLPClassifier

# Ma'lumotlar jadvali

 $X = np.array([[0, 0], [1, 1]])$ 

# Belgilan klasslar

 $y = np.array([0, 1])$ 

# Sun'iy neur allar tarmog'i o'rnatilgan

clf = MLPClassifier(solver='lbfgs', alpha=1e-5,

hidden layer sizes= $(5, 2)$ , random state=1)

 $\text{clf.fit}(X, y)$ 

# Yangi ob'ekt uchun qaror

print(clf.predict([[2., 2.], [-1., -2.]]))

Bu misollarda ham, Python tilidagi sun'iy intellekt algoritmlari scikit-learn bibliotekasi orqali yozilgan. Algoritmlarning kodining asosiy qismi ma'lumotlar jadvali, klasslar, guruhlar, qarorlar, solver, alpha, hidden\_layer\_sizes kabi faktorlar bo'lib, ularning usullari va amalga oshirilishi o'zgarishi mumkin.

# **ADABIYOTLAR**

- 1. "Machine Learning: A Probabilistic Perspective" Murphy, K. P. chapter 14.4.3, pp. 492-493, The MIT Press, 2012
- 2. Carl Eduard Rasmussen and Christopher K.I. Williams, "Gaussian Processes for Machine Learning", MIT Press 2006, Link to an official complete PDF version of the book here.
- 3. David Duvenaud, "The Kernel Cookbook: Advice on Covariance functions", 2014, Link.

# Journal of Education, Ethics and Value Vol. 2, No. 2, 2023 ISSN:

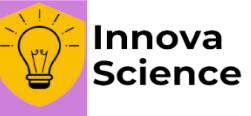

- 4. T. Ho, "The random subspace method for constructing decision forests", Pattern Analysis and Machine Intelligence, 20(8), 832-844, 1998.
- 5. G. Louppe and P. Geurts, "Ensembles on Random Patches", Machine Learning and Knowledge Discovery in Databases, 346-361, 2012.
- 6. L. Breiman, "Random Forests", Machine Learning, 45(1), 5-32, 2001.
- 7. ОЦЕНКА КАЧЕСТВА ВЫСШЕГО ОБРАЗОВАНИЯ В ИТАЛИИ <https://www.elibrary.ru/item.asp?id=20933694>
- 8. python机器学习库sklearn—— **神经网络感知器 CSDN博客** <https://blog.csdn.net/luanpeng825485697/article/details/79062243>
- 9. Handwritten Recognition Using SVM, KNN and Neural Network<https://arxiv.org/abs/1702.00723>
- 10. Classification in Python with Scikit-Learn and Pandas [https://stackabuse.com/classification-in](https://stackabuse.com/classification-in-python-with-scikit-learn-and-pandas)[python-with-scikit-learn-and-pandas](https://stackabuse.com/classification-in-python-with-scikit-learn-and-pandas)